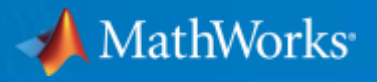

# **いまからはじめる MATLABによる画像処理・コンピュータービジョン2017**

**MathWorks Japan アプリケーションエンジニアリング部 (信号処理・通信) アプリケーションエンジニア 福本 拓司**

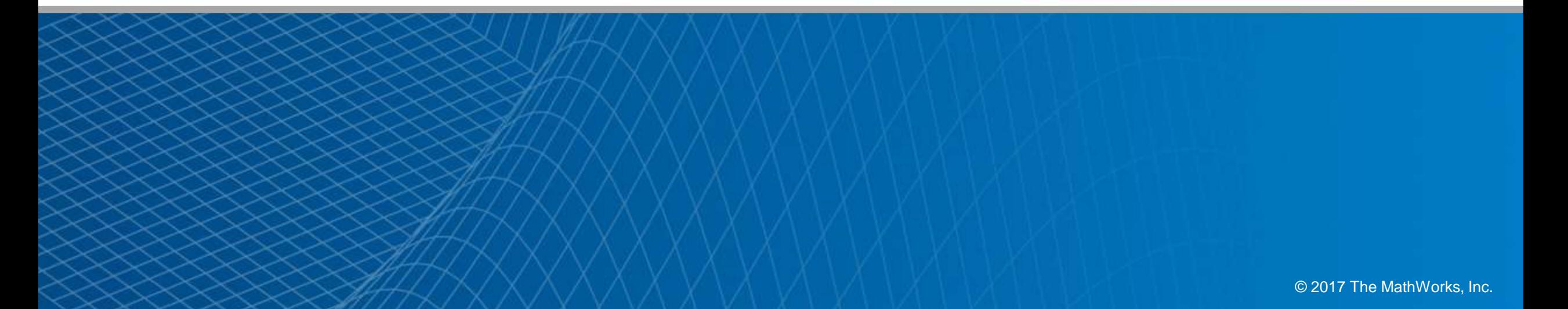

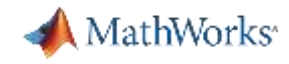

# **"むずかしい"や"大変"を簡単に! サポートするアプリ群 R2017a**

## レジストレーション推定

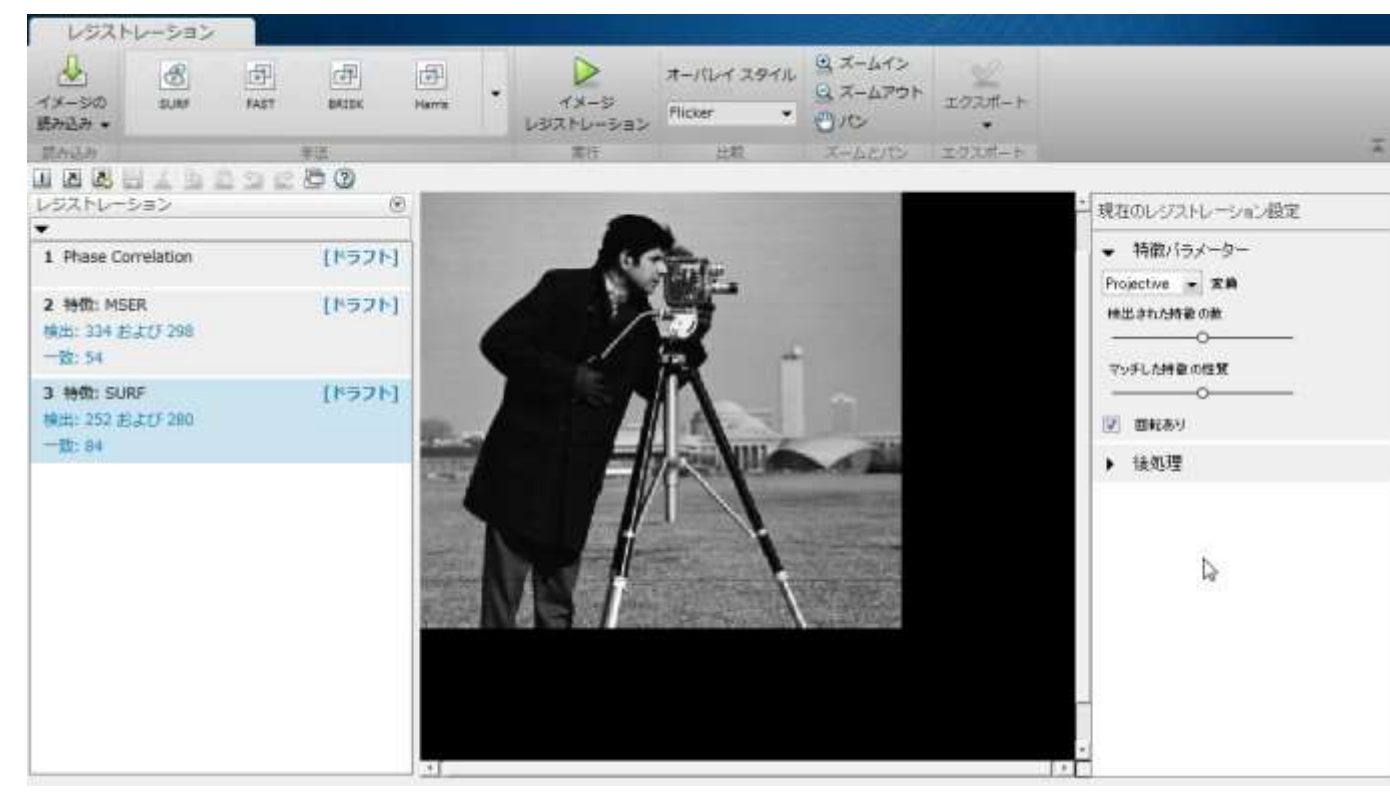

### 2枚の画像の位置合わせ マウス操作で精度の良い手法を探すことが可能

## 画像処理系だけで16種類以上のアプリ

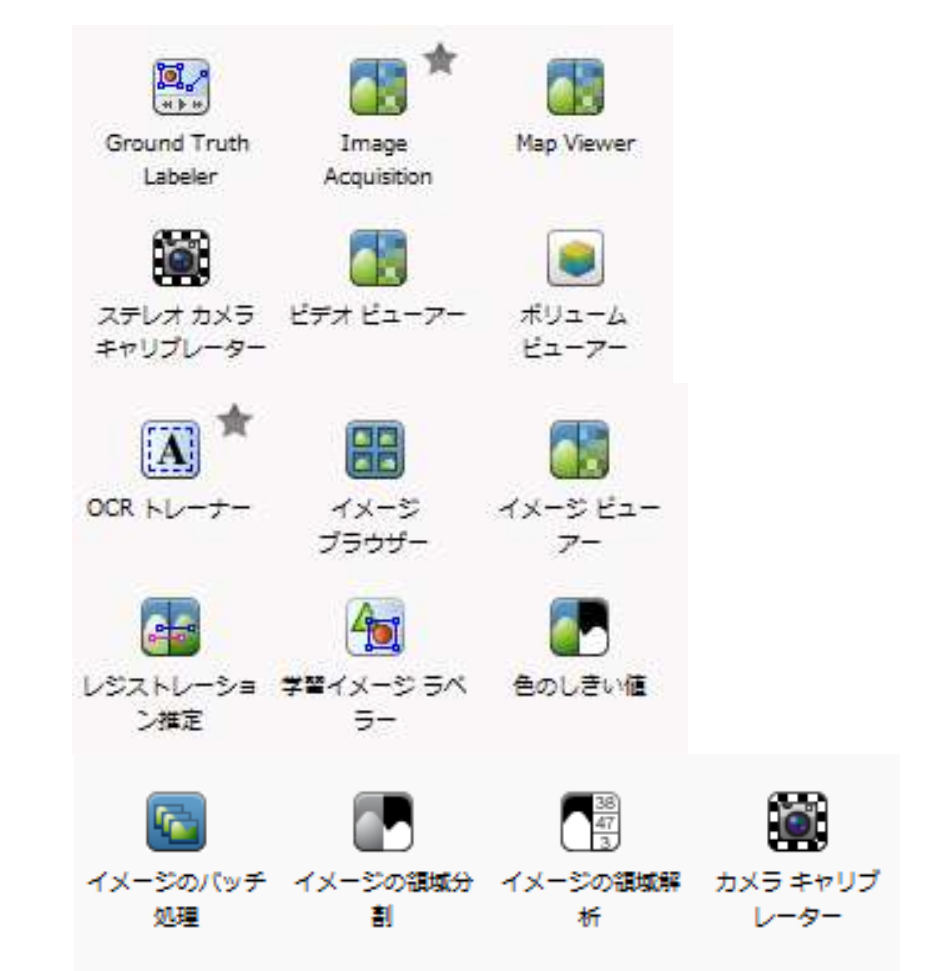

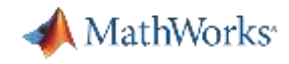

# **解析機能の拡大:3次元解析への対応**

## **R2017a** ボリュームビューアー (3次元画像の解析) 3次元点群処理/可視化

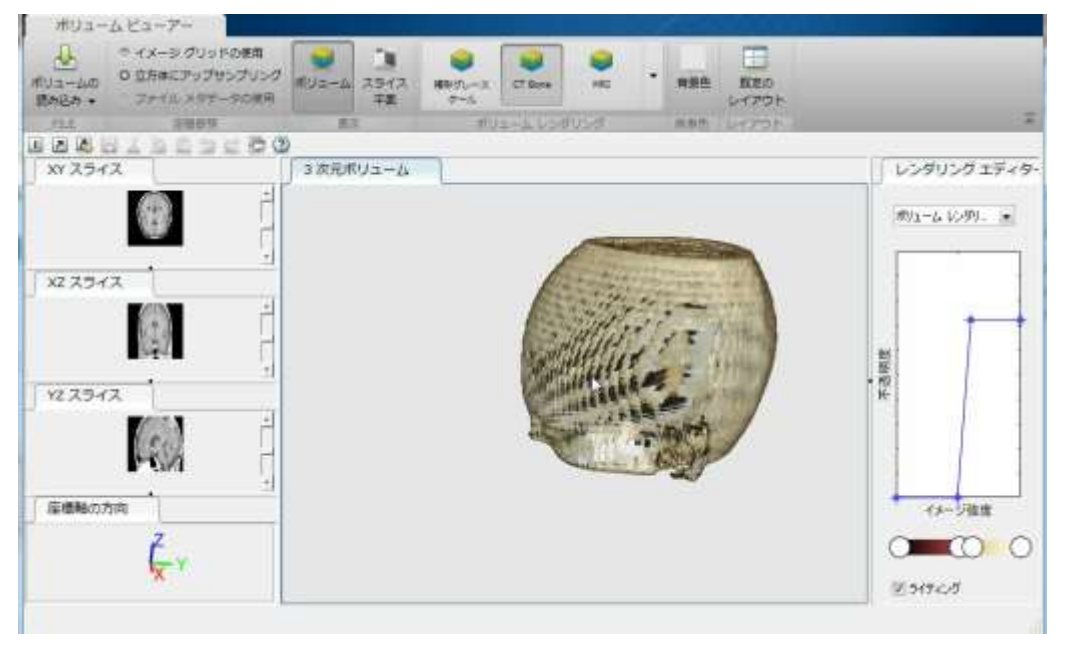

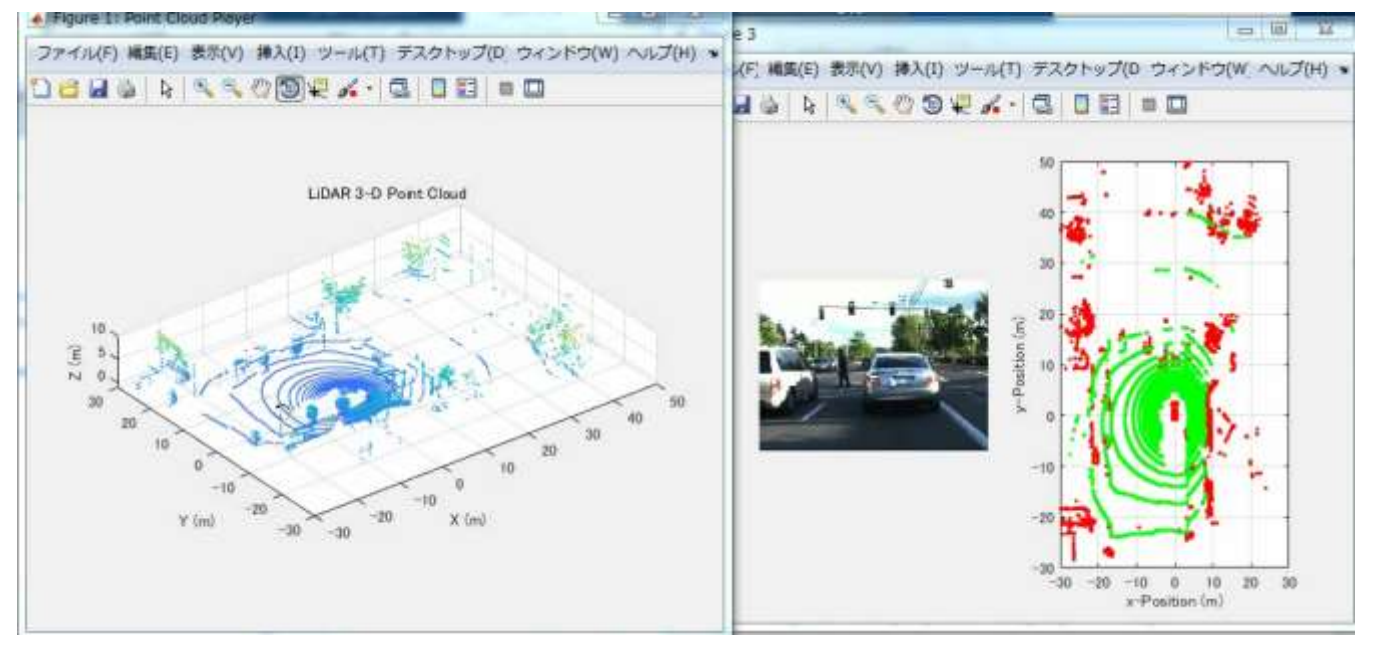

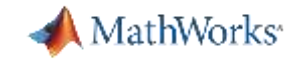

## **応用領域の拡大 R2017a** ディープラーニング& - ・・・・。<br>ロボットPID制御 - - - - - 自動運転 - - - - - - - 医用画像

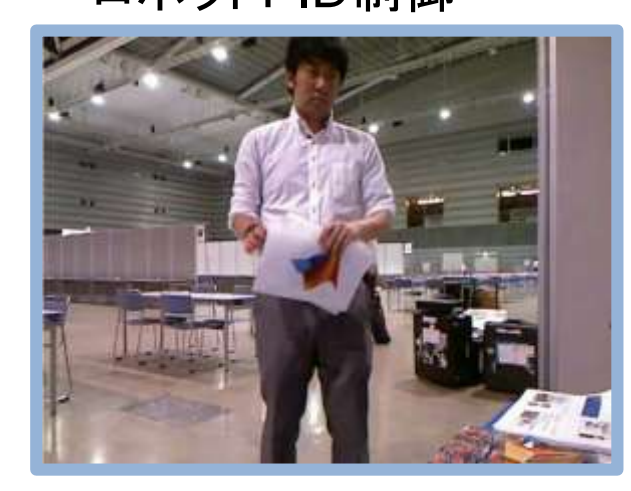

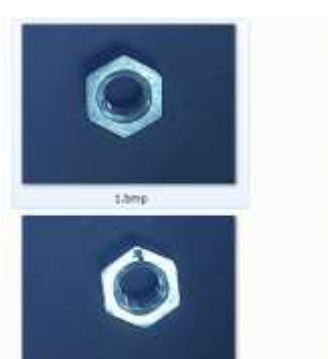

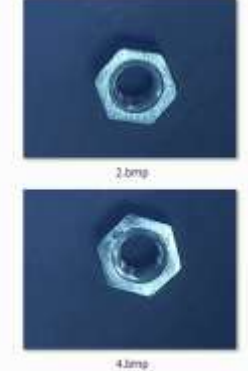

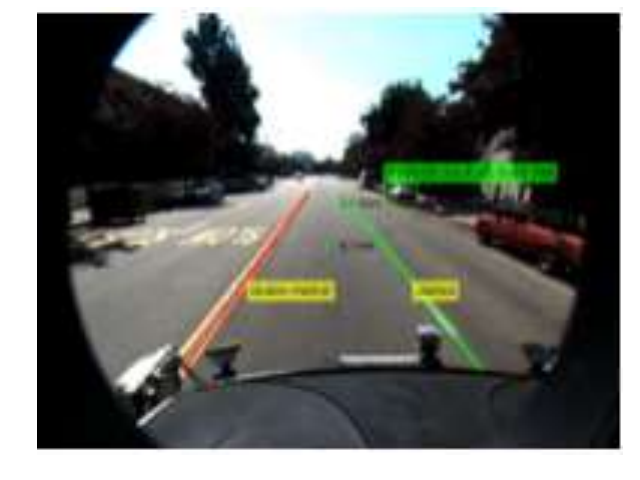

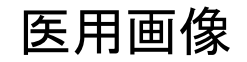

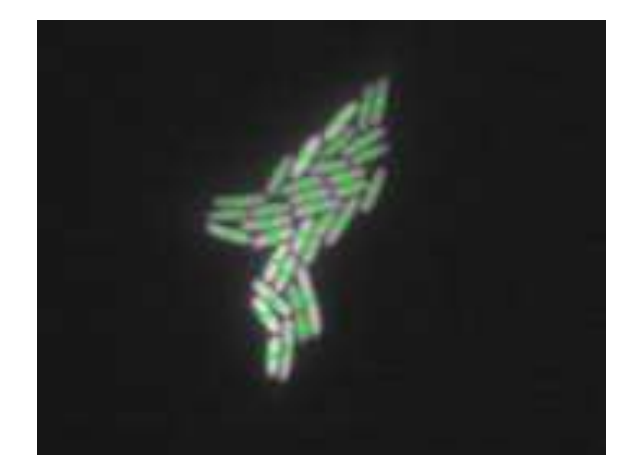

工業製品異常検知 またはない 農水産業 サービス(交通量計測)

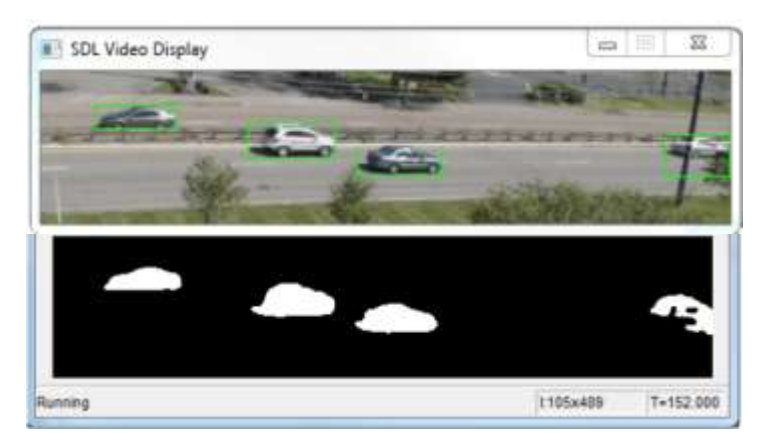

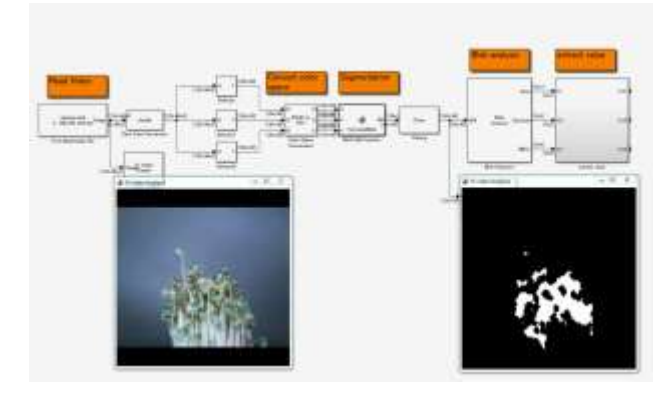

**There** 

**4**

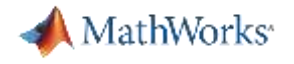

# **アジェンダ**

- いまからはじめる画像処理
	- メーター値読み取りにおける画像処理ワークフロー
	- 統合的な開発環境であるMATLAB®
- 今話題!コンピュータービジョンの世界
	- コンピュータービジョンとは?
	- 人検出が1行?MATLABでおこなう人の行動解析のワークフロー

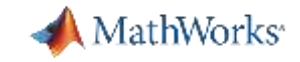

# **MATLABによる効率的な画像処理開発フロー**

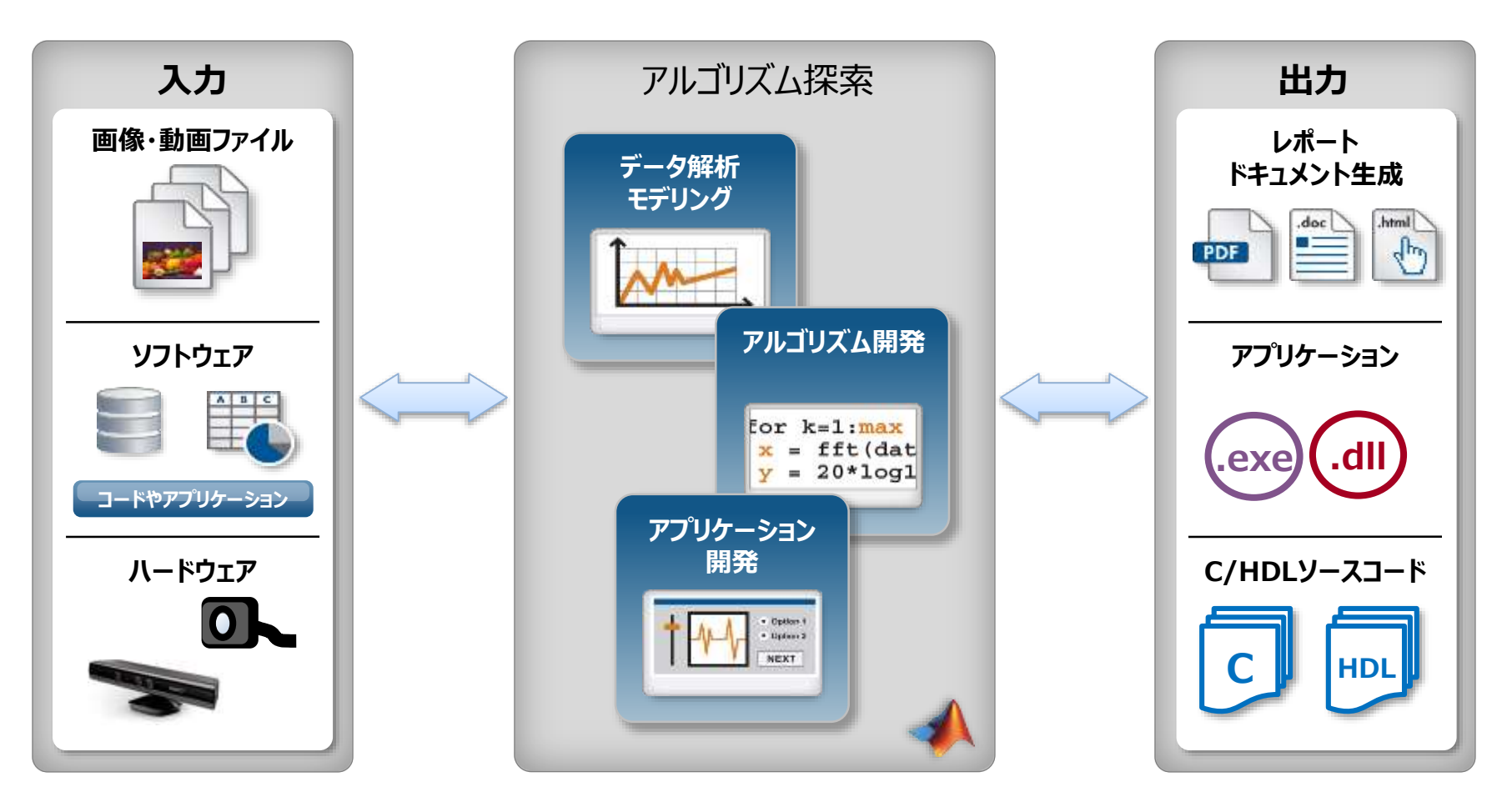

- インタプリターによる、容易なパラメータ調整 - 高度で豊富な画像処理関数群
	- アプリとコードの連携

# **各種画像/動画データフォーマットの読込み・書込みの例**

**画像**の読込み・書込みのための関数

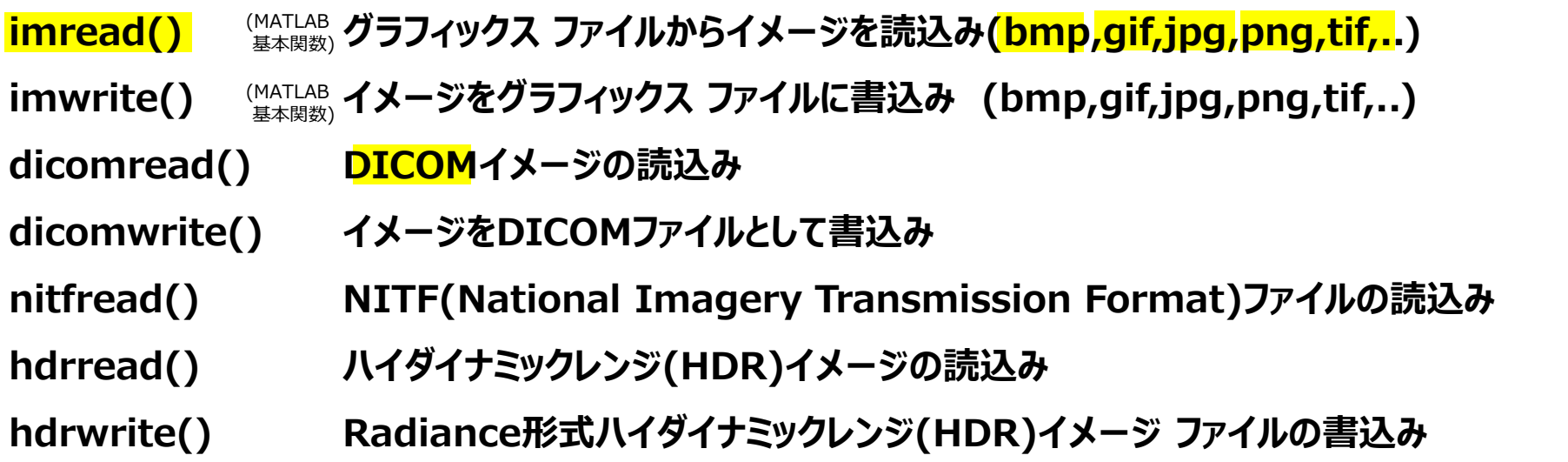

## **動画**の読込み・書込みのための関数

vision.VideoFileReader() **動画ファイルの読込み(**.avi , .mpeg**,**mp4, .m4v**,** .wmv,…**)** vision.VideoFileWriter() **動画ファイルの書込み**

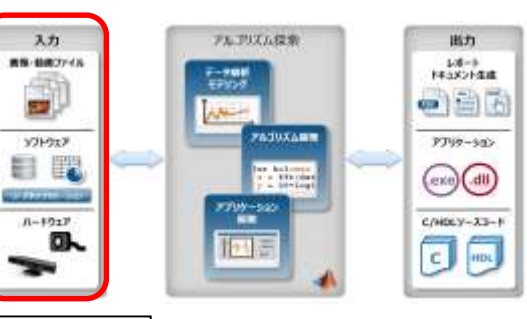

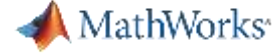

MathWorks<sup>®</sup>

# **各種カメラからの画像データ直接取込み**

## **Image Acquisition ToolboxTM**

- 業界標準のHWからの動画像取込み機能を提供
	- フレームグラバ (画像入力ボード)
	- DCAM 互換 FireWire (IIDC 1394)
	- GigE Vision
	- USB3 Vision
	- 一般的なUSB Webカメラ ←MATLAB本体でサポート
	- IPカメラ (MATLAB基本関数)
- Microsoft Kinect for Windows v1
- Microsoft Xbox One Kinect センサー
- カスタムアダプター開発キット
- Simulink ブロック

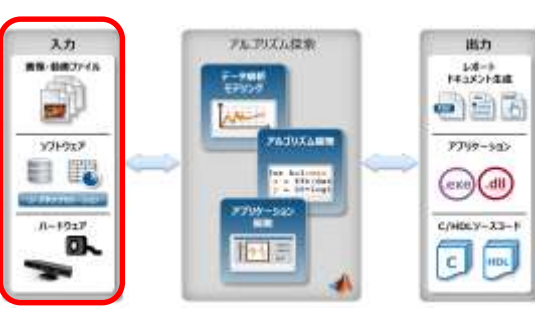

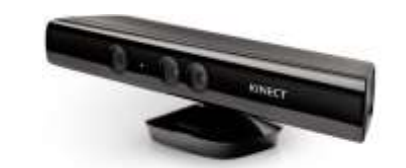

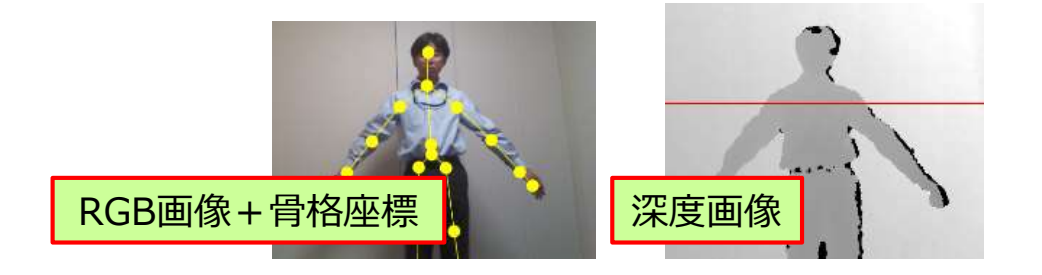

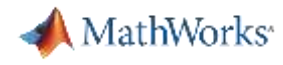

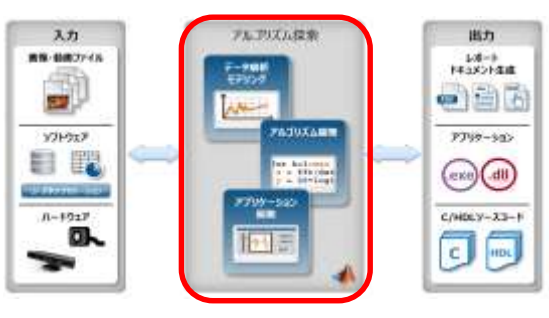

**デモ**

## **画像処理による速度メーターの測定**

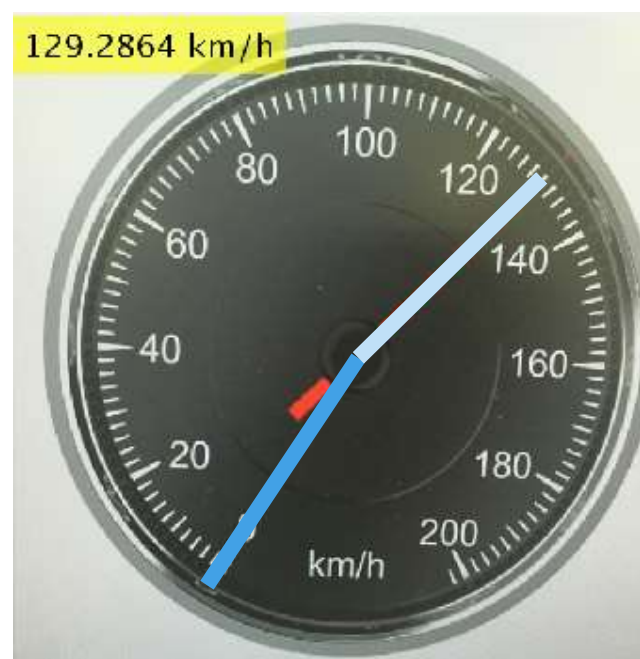

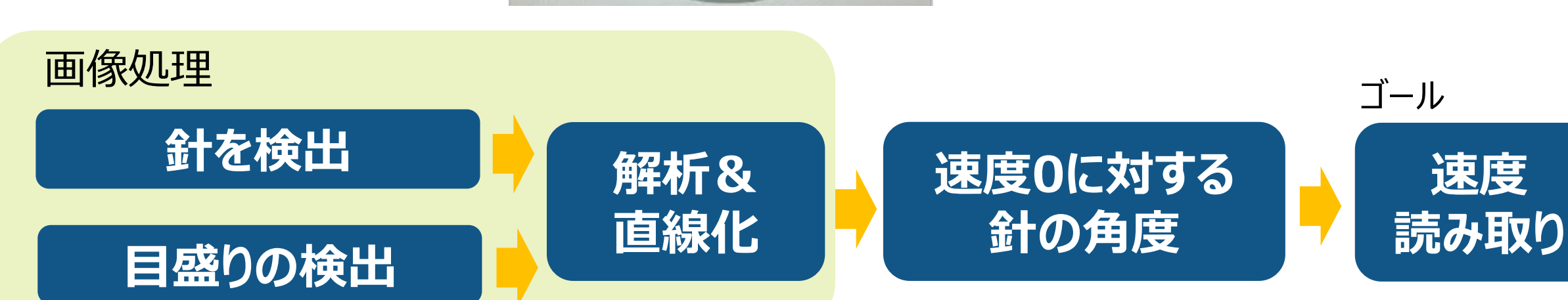

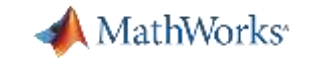

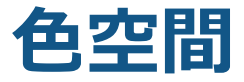

## RGB色空間

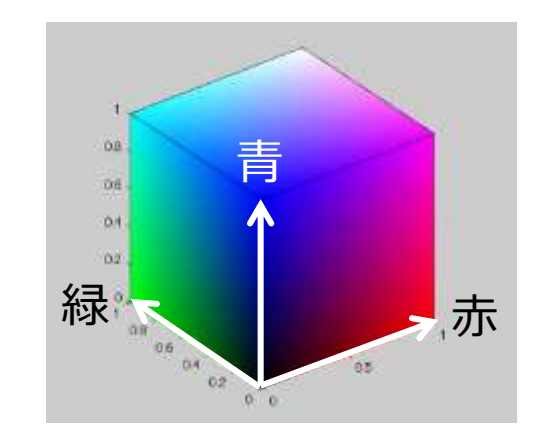

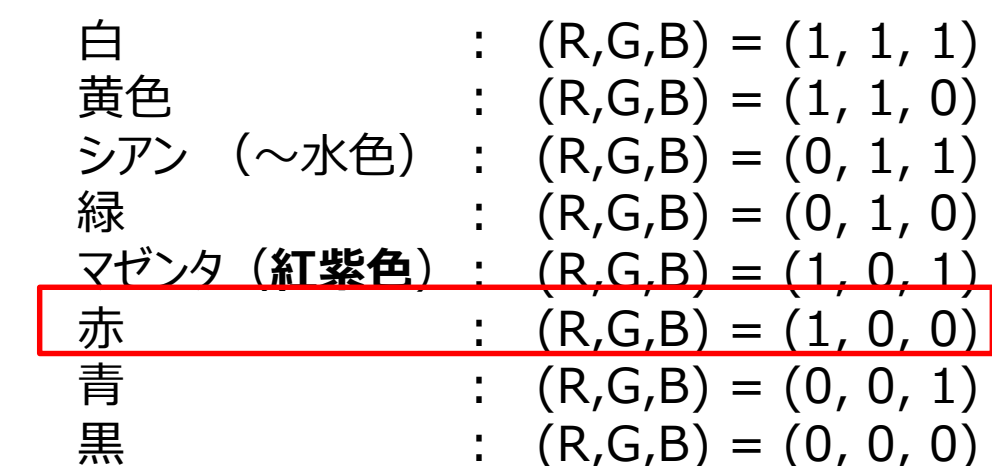

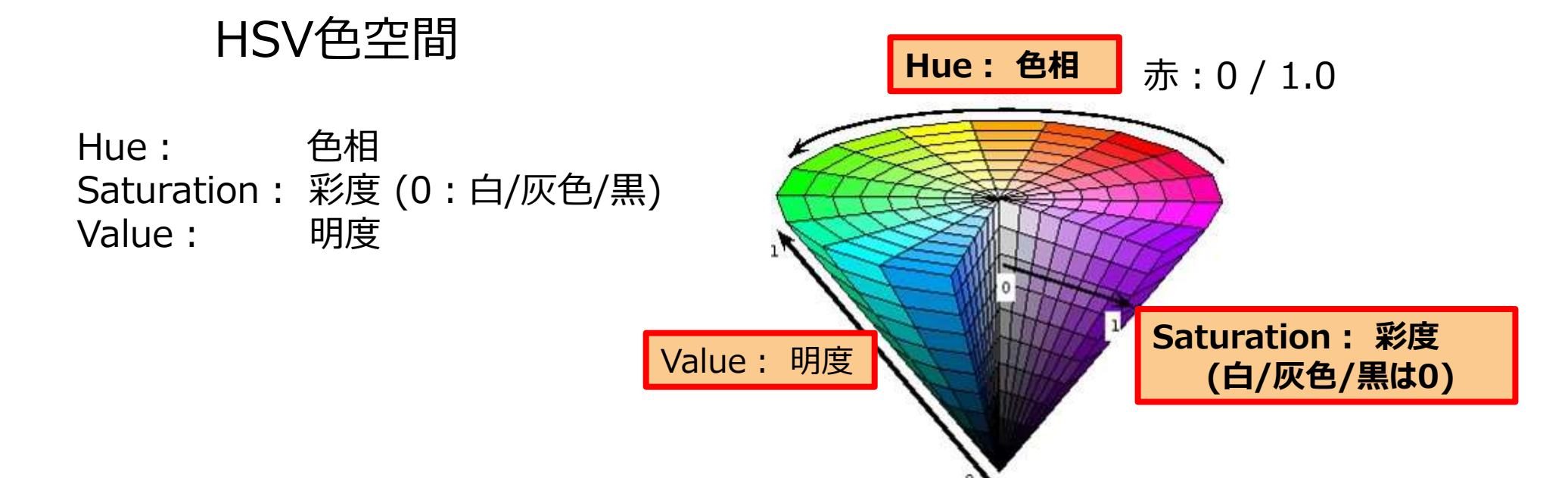

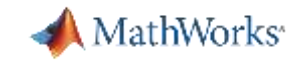

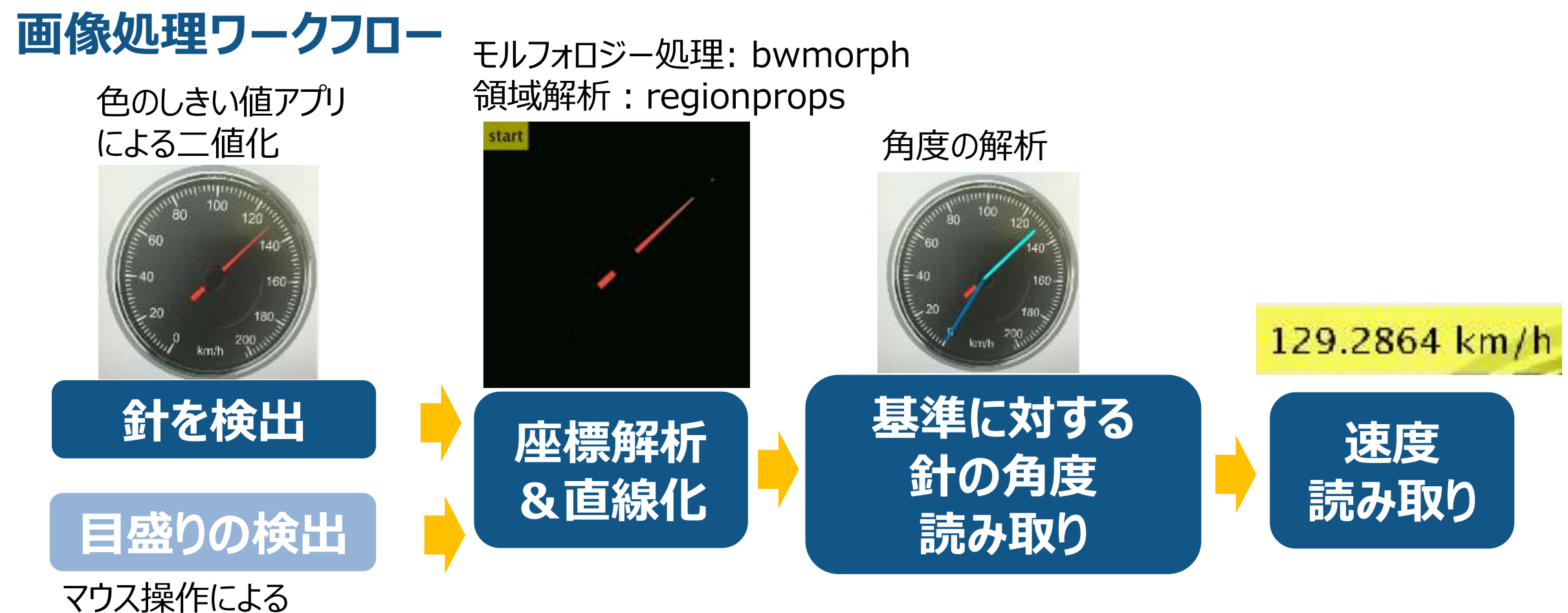

基準位置の指定

## アプリ & 高度な関数 & マウス操作 で "手軽かつ柔軟"に画像処理による効率化を目指すことができます。

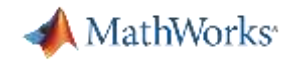

# **はじめての画像処理を強力にサポート:画像処理用アプリケーション**

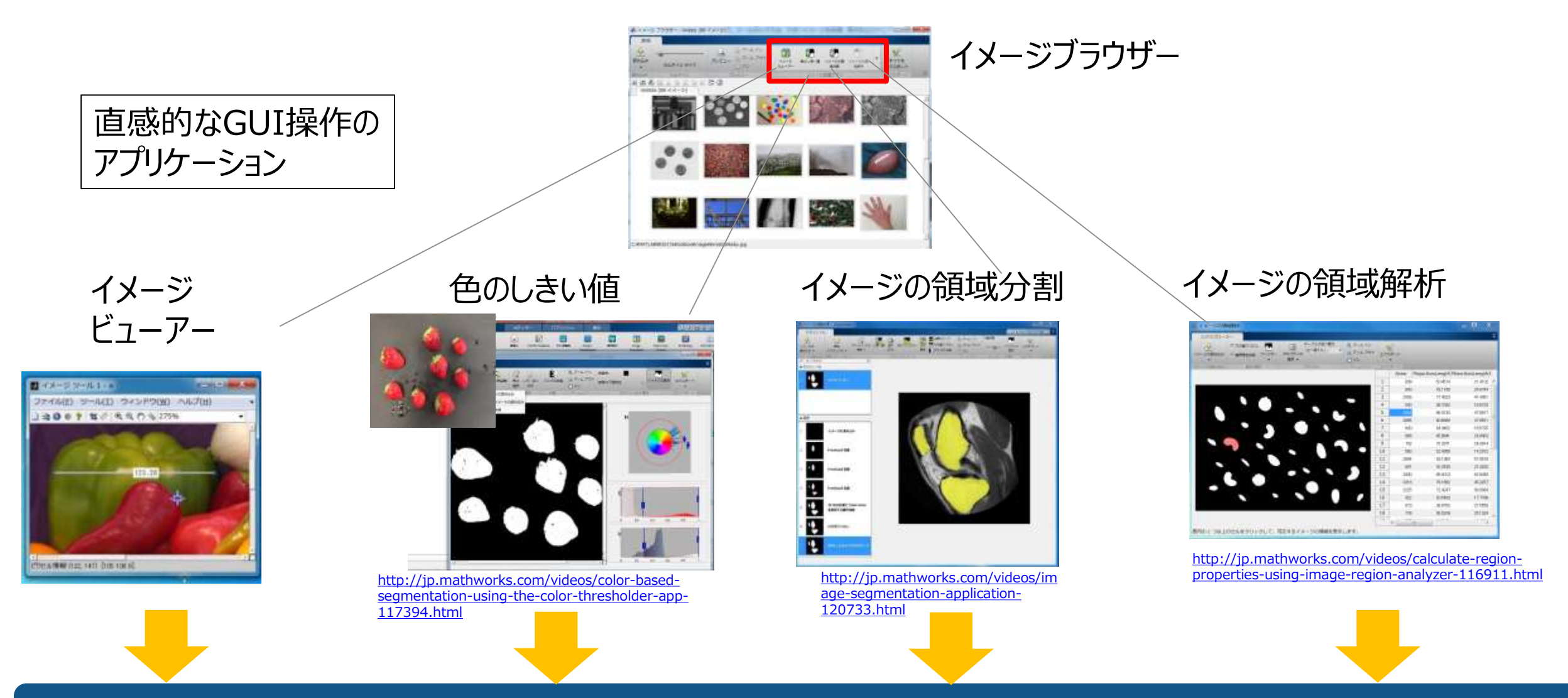

## **変数やMATLABコードとして出力可能**

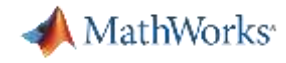

マウス操作

使い慣れた関数

**自分だけのアプリ**

# **プログラムに柔軟性を与える: GUIでのマウス操作**

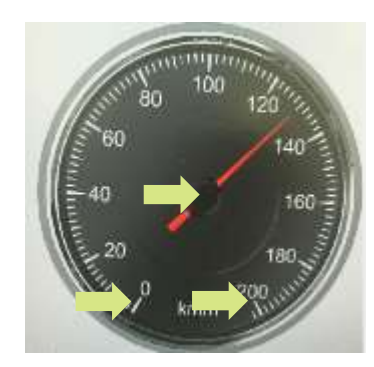

getpts() クリックしたpixel 情報を取る

対話型ツールの構築 40以上の関数

[https://www.mathworks.com/help/releases/R201](https://www.mathworks.com/help/releases/R2016b/images/building-guis-with-modular-interactive-tools.html) 6b/images/building-guis-with-modularinteractive-tools.html

関心領域(ROI)の一部が欠けてしまっていても。。。Imfreehand() フリーハンド Imrect() 四角を描く 囲んだ範囲で 囲んだ部分を追加 輝度による2値化関数 **before** before

> 難しい処理に直面しても ・プロジェクトの成果物を柔軟に作ることができる ・着実な作業効率向上を目指せる

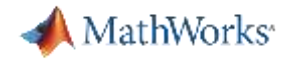

## **目盛り検出の自動化と文字認識**

### ガボールフィルタと モルフォロジー処理で目盛り抽出

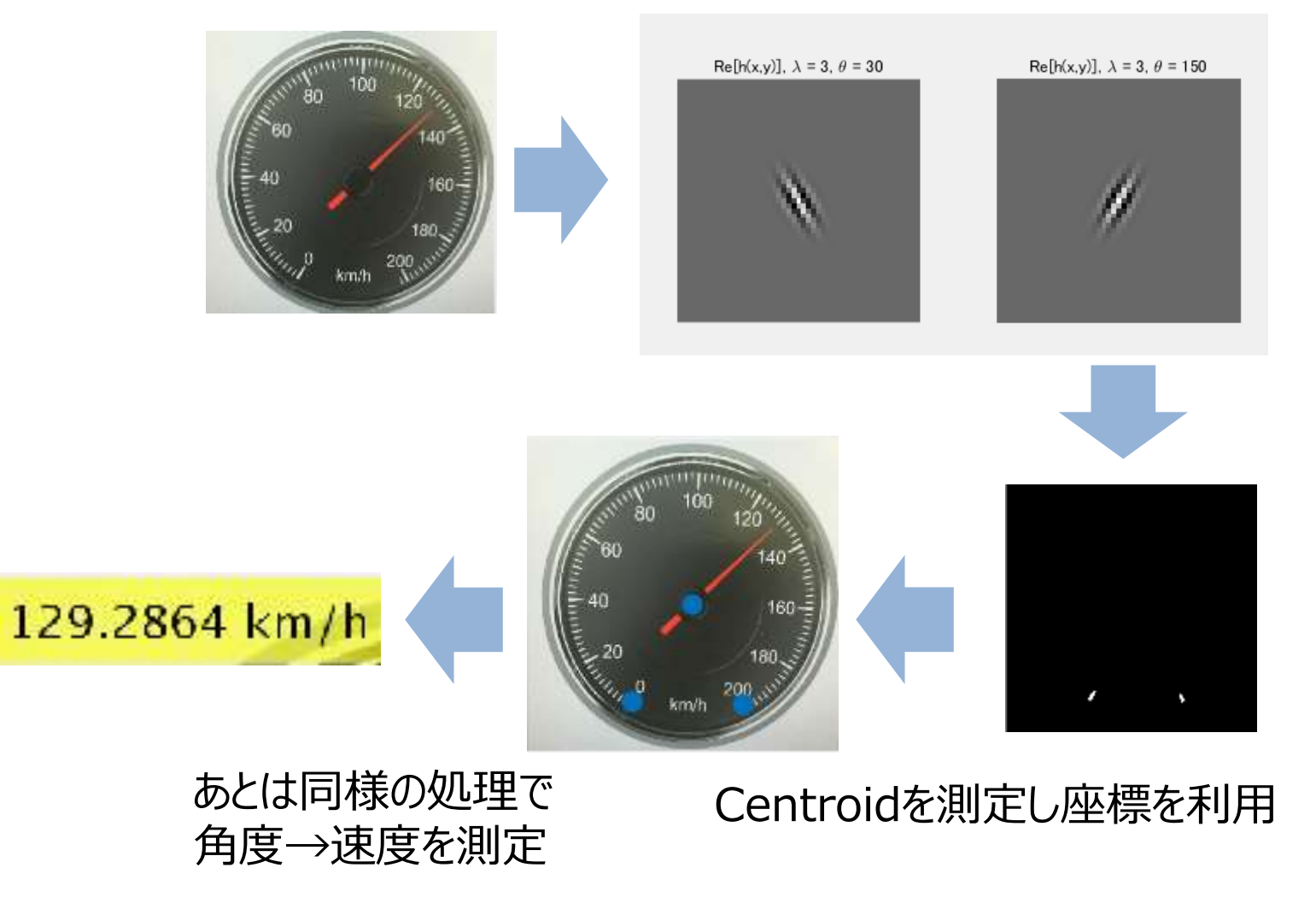

#### OCRを用いた数字の読み取り

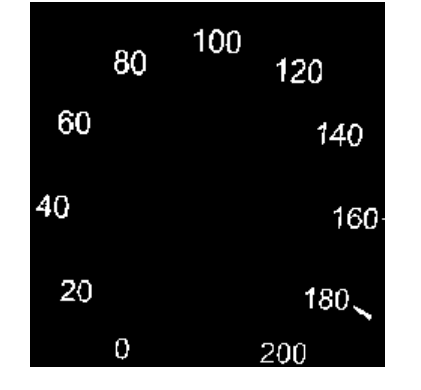

ocr() 文字認識関数により 目盛り数値読み取り

maxspeed = 200

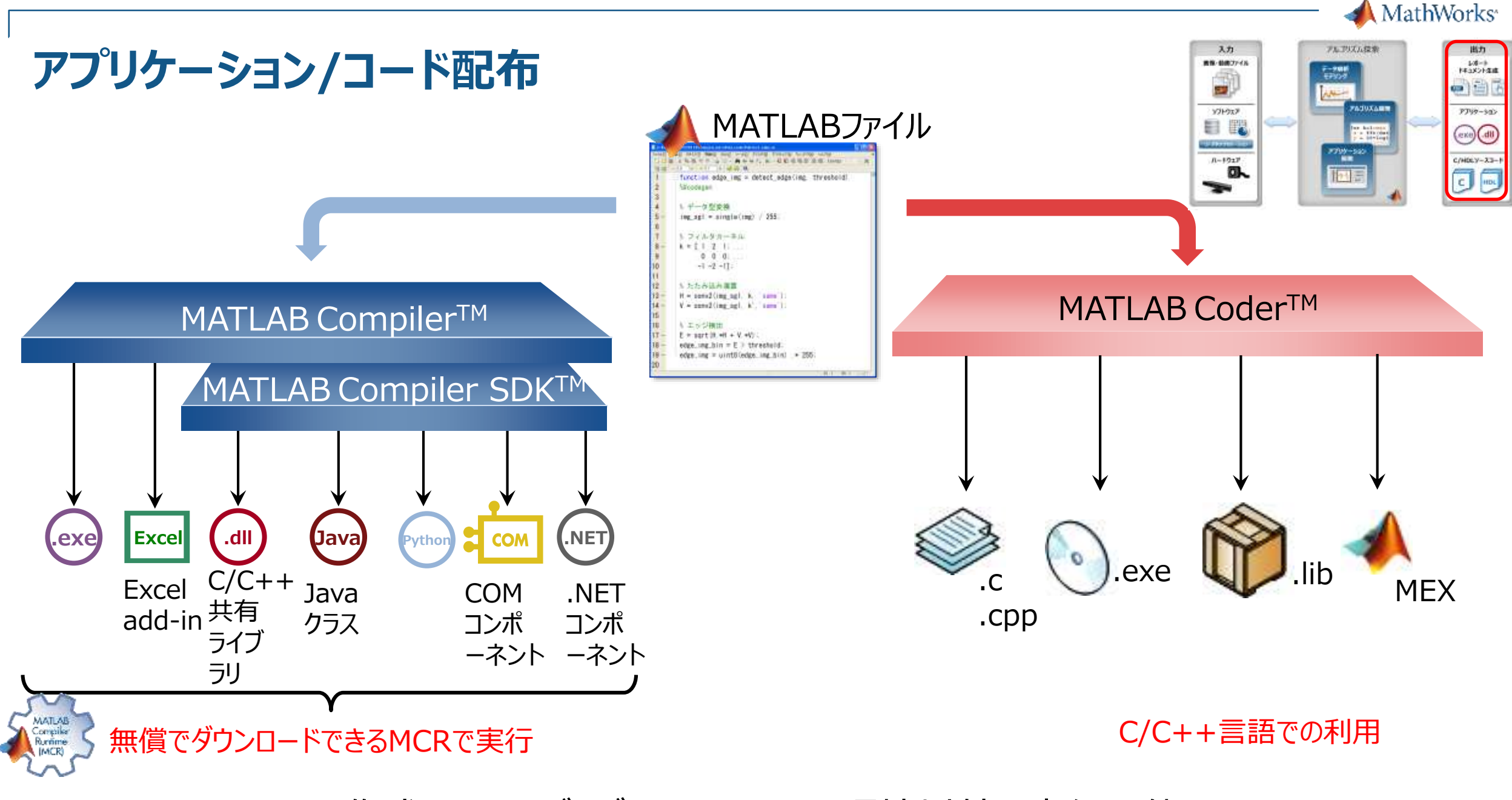

作成したアルゴリズムをMATLAB環境以外で実行可能

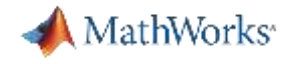

# **アジェンダ**

- 手軽にはじめる画像処理
	- メーター値読み取りにおける画像処理ワークフロー
	- 統合的な開発環境であるMATLAB®
- 今話題!コンピュータービジョンの世界
	- コンピュータービジョンとは?
	- 人検出が1行?MATLABでおこなう人の行動解析のワークフロー

# **コンピュータビジョンとは?**

動画像からコンピュータでシーンの理解などを行う技術 (物体の認識、トラッキング、距離の把握)

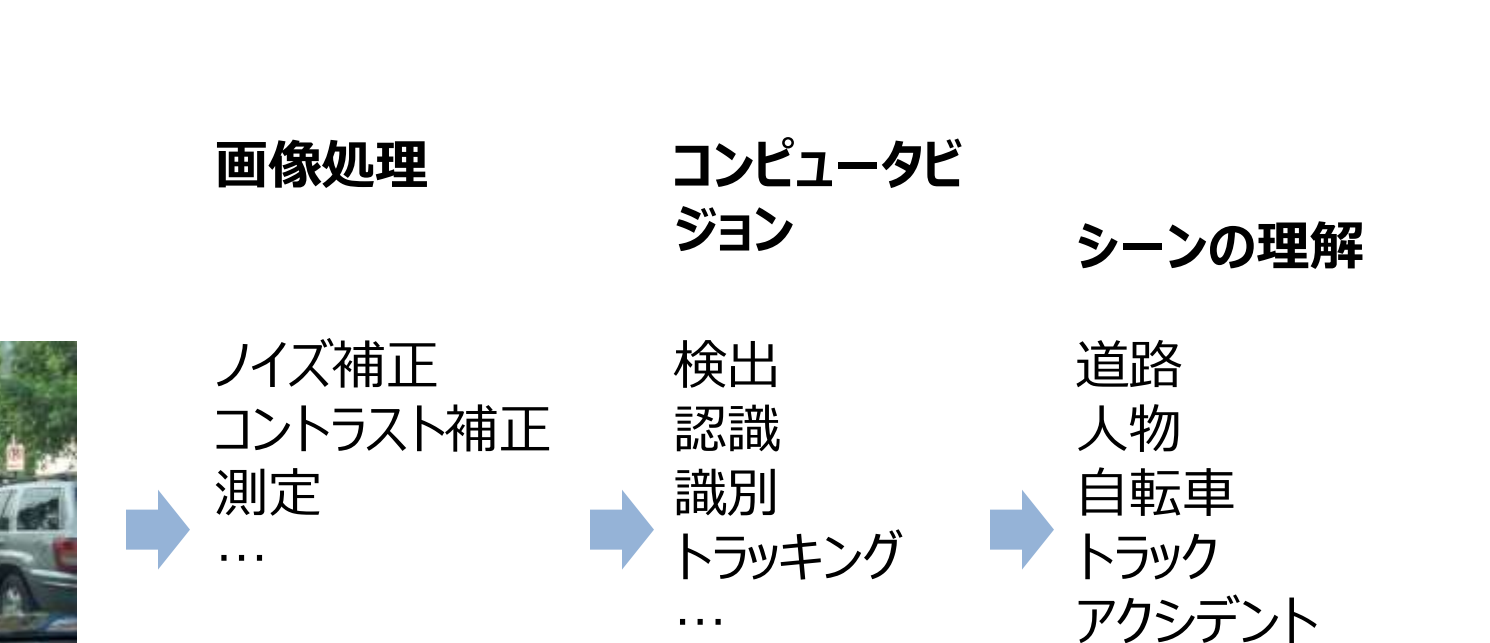

…

…

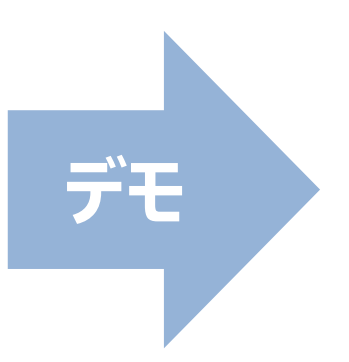

**A** MathWorks<sup>®</sup>

MathWorks<sup>®</sup>

ドリンク<br>コーナー  $10.1 s$ 

本 コーナー 16.0667 s

雑貨 コーナー  $6.9667 s$ 

 $15$   $2$   $23$ 

23  $\mathcal{A}$ 

## **コンピュータービジョンによる人の行動解析**

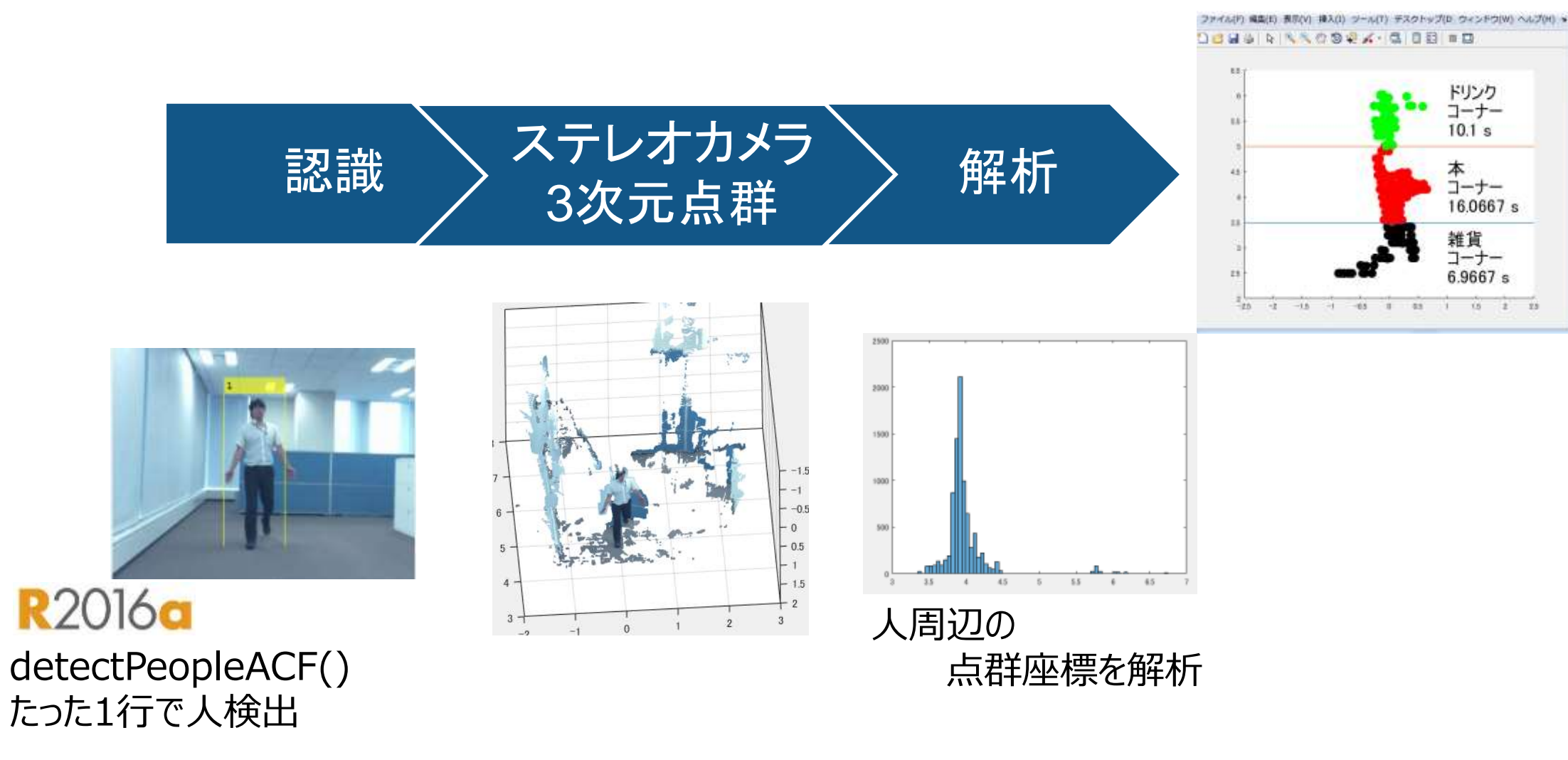

(顔検出も1行で vision.CascadeObjectDetector)

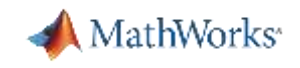

## **ステレオビジョンワークフロー:**

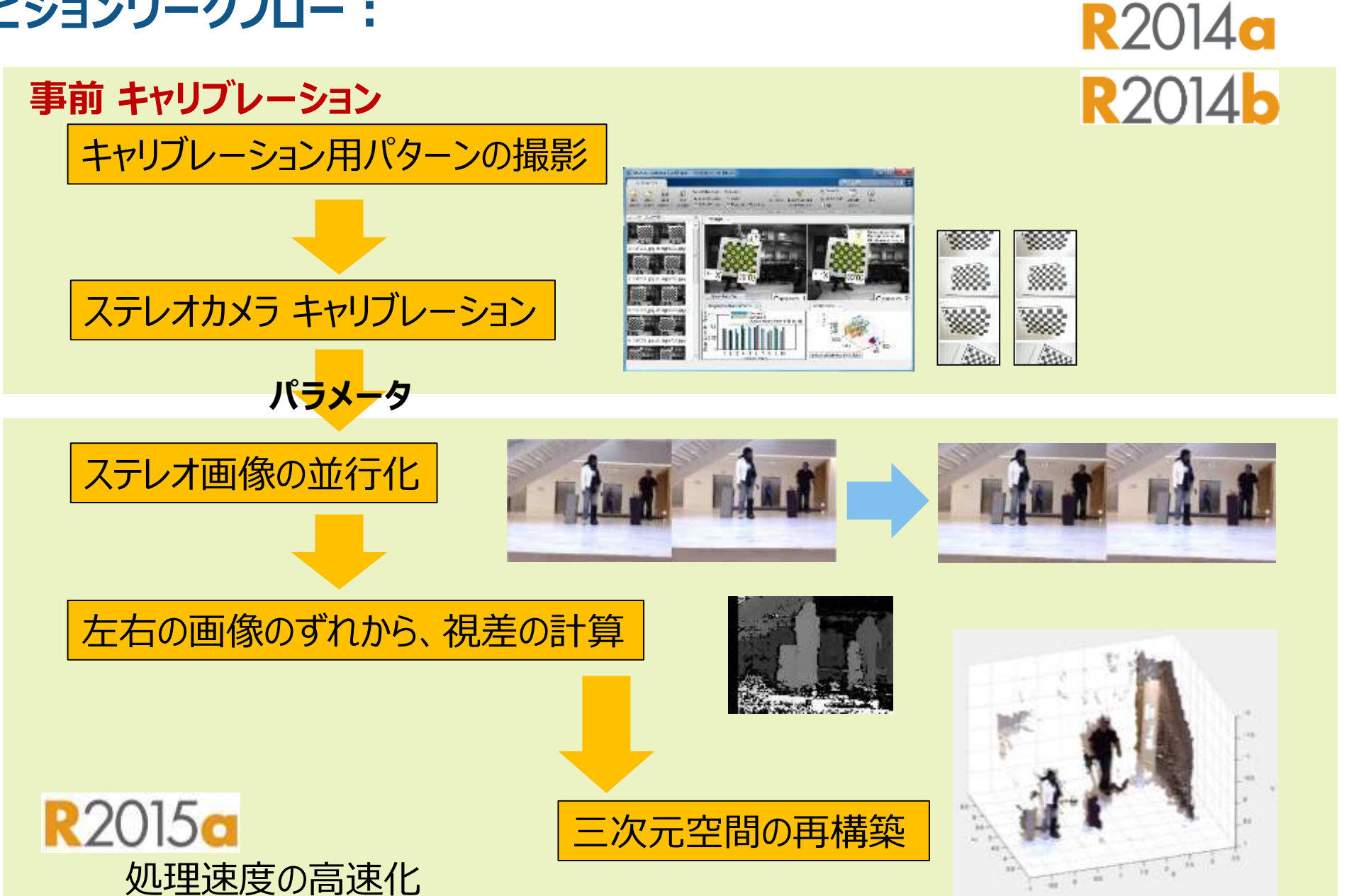

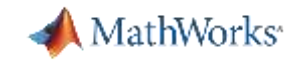

## **人認識アルゴリズムと3次元点群を用いた人の行動解析**

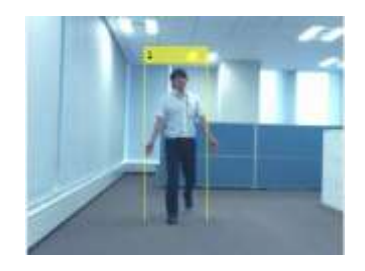

## 人検出のボックスを使って 人周辺の視差画像だけを切り抜き インストリング トランク みる 人間のみ 3次元点群計算

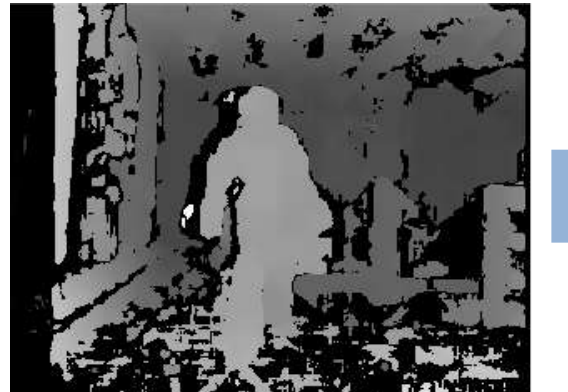

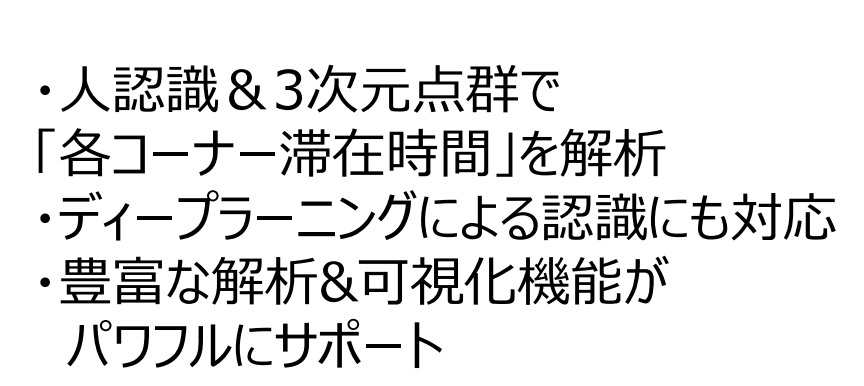

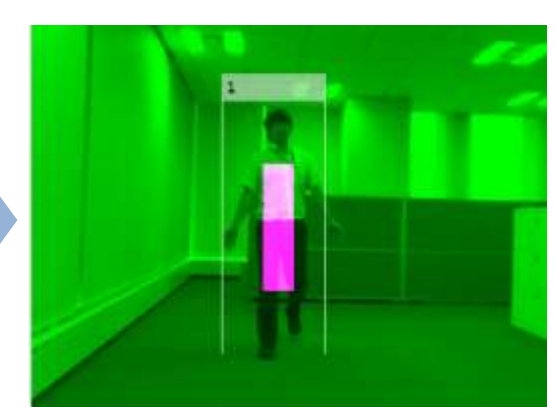

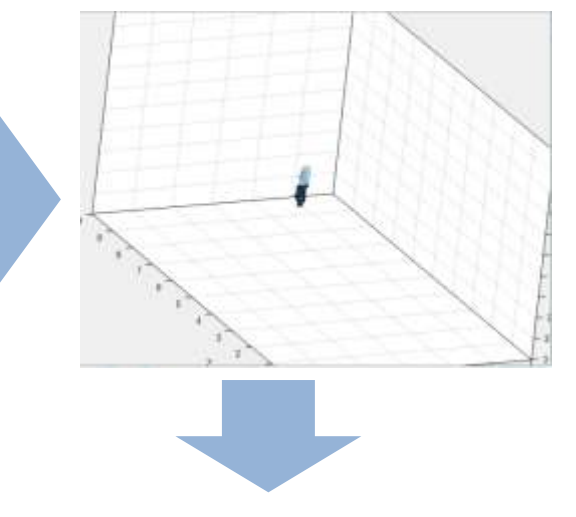

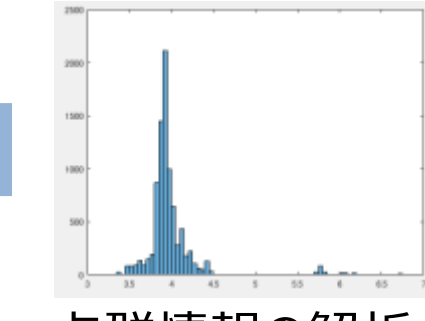

行動解析結果 点群情報の解析 プロット

ドリンク<br>コーナー<br>10.1 s

李一 16.0667 s 雑貨 6,9667

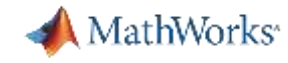

## **動きの認識 機能例**

● 動き検出

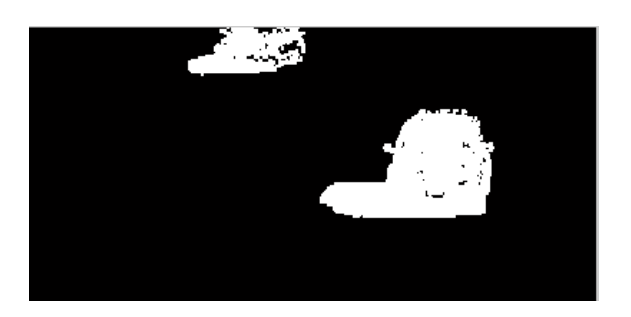

動いている領域の検出

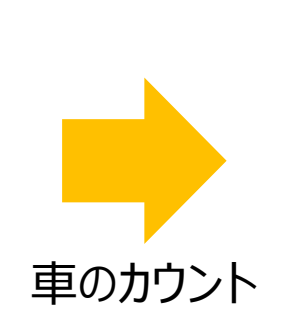

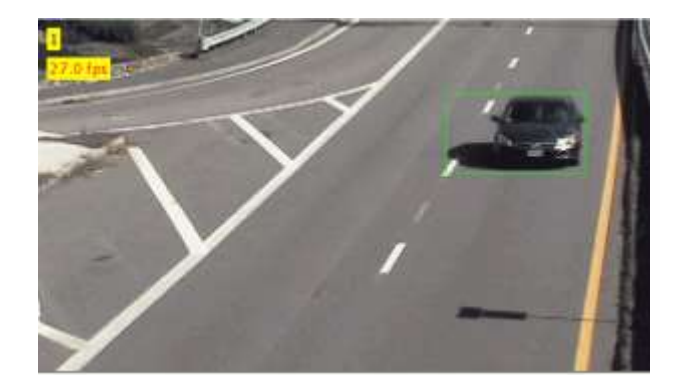

● トラッキング (追跡)

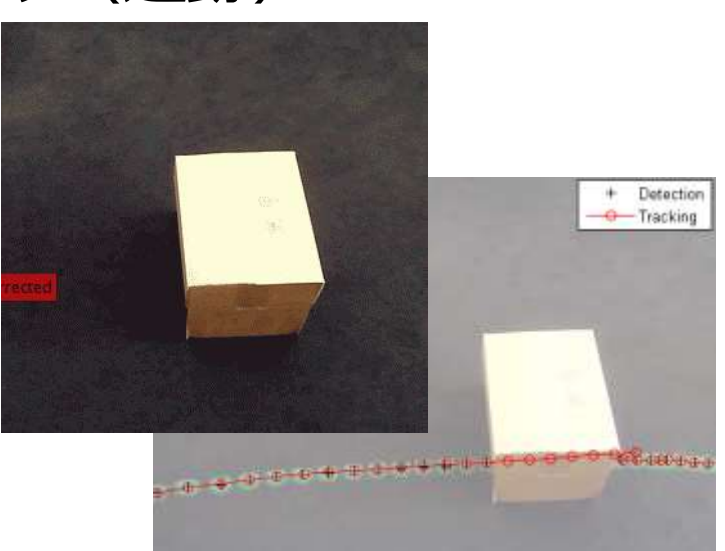

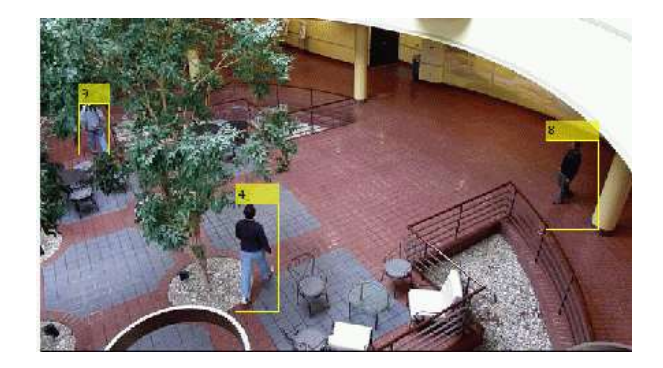

隠れている物体の位置予測 誤検出の低減 個々の物体の認識(数量計測等)

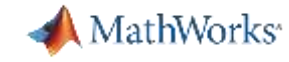

## **3次元点群(ポイントクラウド)**

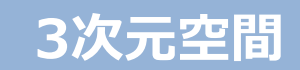

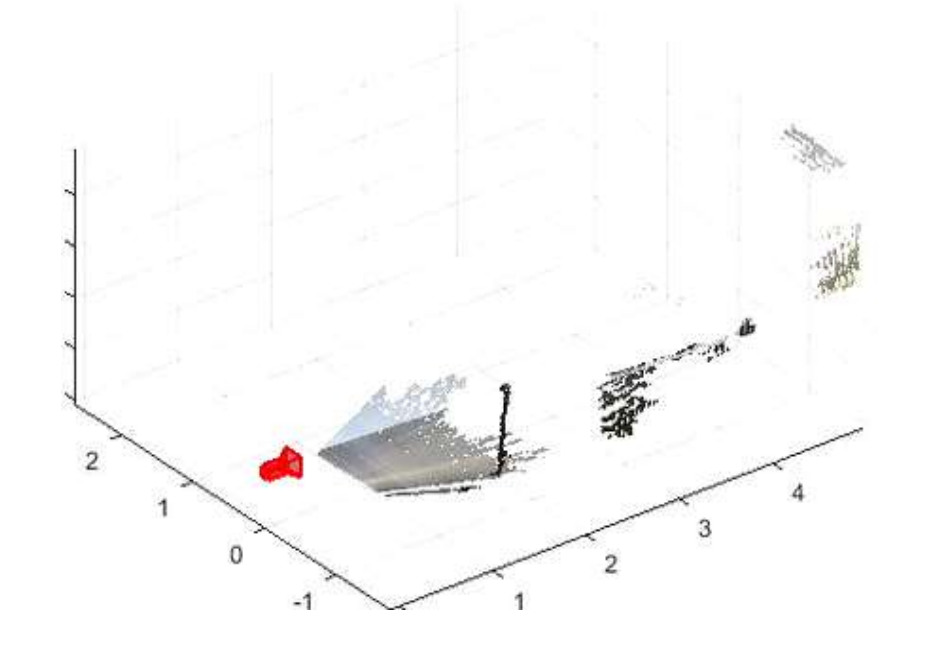

-距離測定 -自己位置推定(SLAM) -MAPを用いて行動の最適化

### ポイントクラウド構築に必要なのは

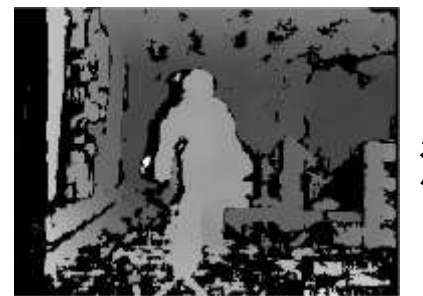

深度(奥行き)

手法の例 -Kinect (深度センサ付)

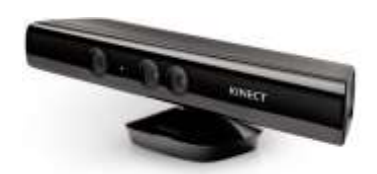

-ステレオビジョン

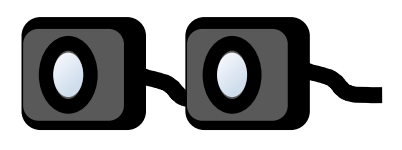

**R2016a** 

-カメラ一台+複数枚画像 (Structure From Motion)

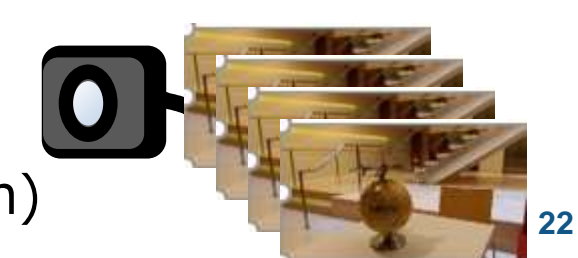

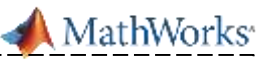

# **高度な物体認識&解析を実現する豊富な関数群**

**・MATLAB® ・Image Processing ToolboxTM**

**・Computer Vision System ToolboxTM**

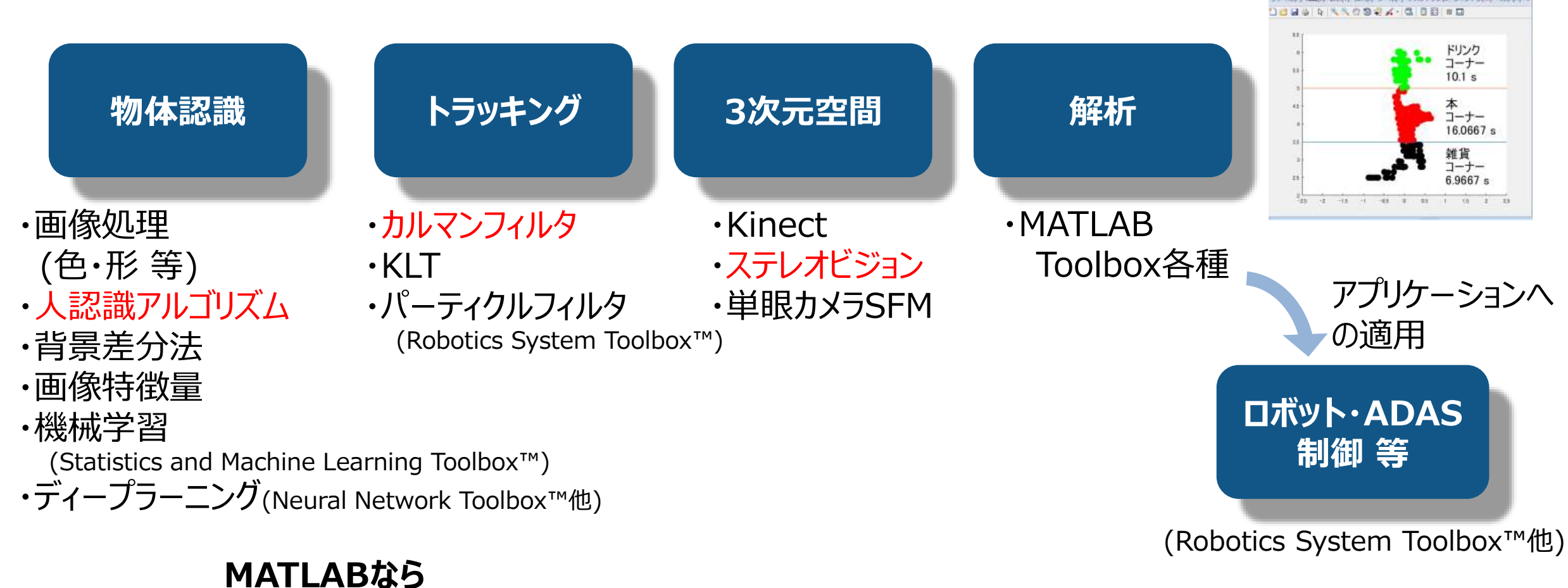

**認識から解析までを一貫して同じ環境。 高度な機能を含むサンプルを用いてすぐにアイデアを試すことができます。**

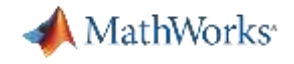

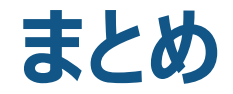

## ■**MATLABは 画像取り込みからアプリケーション配布までできる開発環境**

# **■アプリからのコード生成&高度な関数群により 効率的で柔軟なアルゴリズム開発が可能**

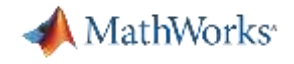

# **ご清聴ありがとうございました**